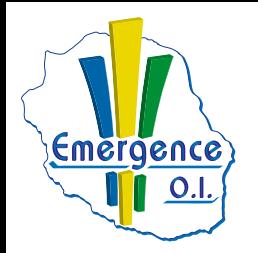

## **INFOGRAPHIE VIDÉO & AUDIO**

## **FICHE PÉDAGOGIQUE ILLUSTRATOR : Niveau initiation**

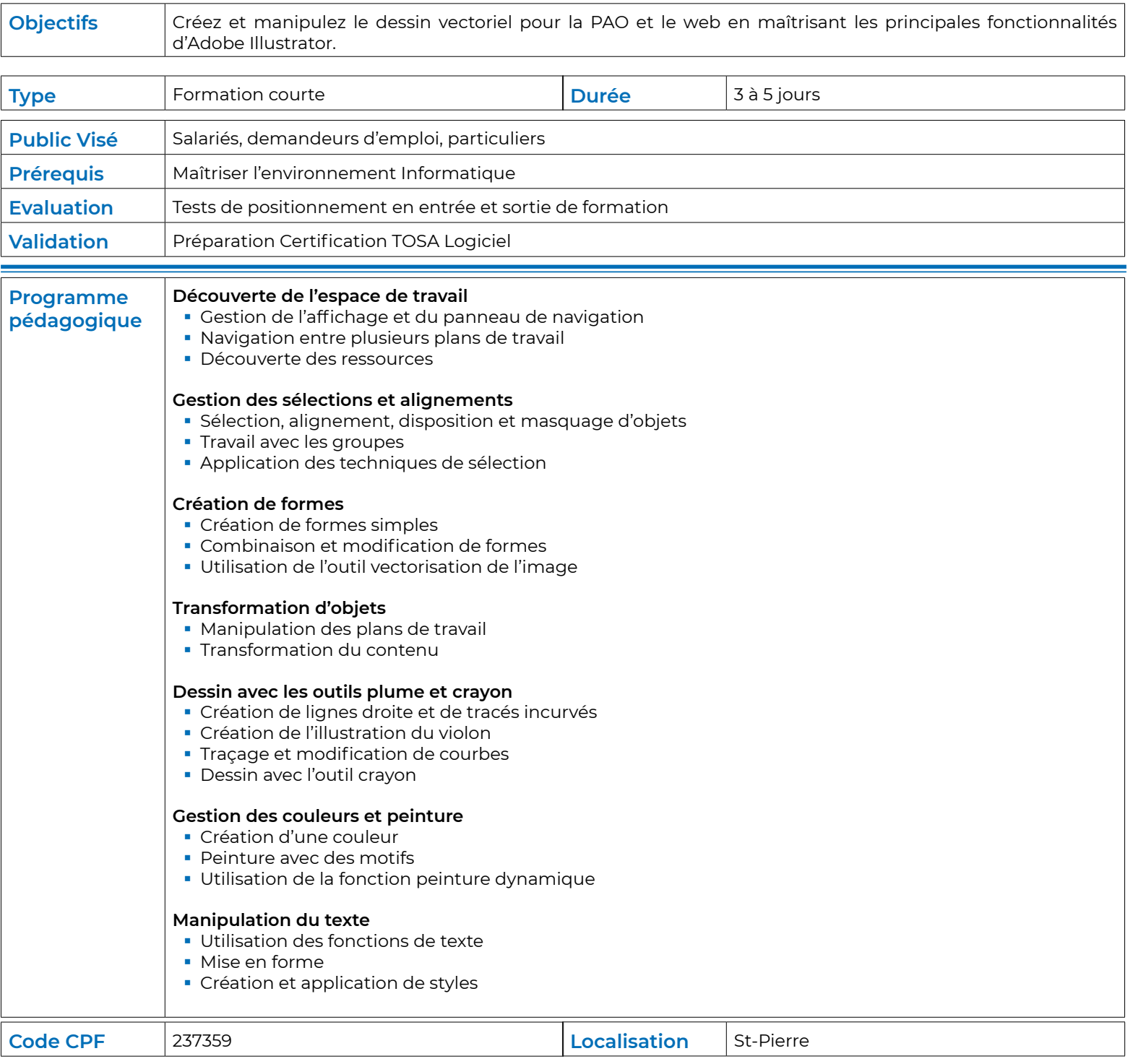